# **Требования к НИР (6-й семестр)**

#### **1 Требования к содержанию НИР**

НИР выполняется в виде литературного обзора по выбранной и согласованной с руководителем теме.

Должна включать следующие разделы:

#### **Содержание**

**Введение**: содержит актуальность проблемы, цель, задачи работы

**Основная часть**: обзор литературы по выбранной теме, состоящий из 2 разделов. В работе должны быть представлены минимум 2 рисунка и 1 таблица. Объём основной части не менее 15 страниц.

**Заключение**: содержит выводы по работе

**Список использованных источников**: всего не менее 10 источников, из которых обязательно: не менее: 4 статей (2 за последние 5 лет, 1 иностранная), 1 книга. Не допускаются ссылки на такие источники как Википедия…

Возможно согласование индивидуального задания НИР другого типа (экспериментальная, расчётная).

## **2 Требования к оформлению НИР**

1. Шрифт **черного** цвета *Times New Roman* размером **14 пунктов.** Текст должен иметь равномерную плотность, контрастность и четкость изображения по всему документу с четкими не расплывшимися линиями, буквами, цифрами и знаками.

Разрешается **акцентирование** внимания на определенных терминах, формулах, теоремах разным начертанием шрифта (полужирный, курсив, подчеркивание).

2. Размеры полей страницы: левое – 3 см, правое – 1 см, нижнее – 2 см, верхнее – 2 см.

3. Выравнивание текста – по ширине, без отступов и интервалов. Отступ первой строки абзацев – 1,25 см. Междустрочное расстояние – 1,5 строки.

4. Расстояние между заголовками – 2 интервала, между заголовком и текстом – 3–4 интервала. **Внутри текста между абзацами дополнительные отступы не допускаются!**

5. Нумерация листов: титульный лист – первый (номер не ставят), со следующего листа нумерация проставляется в нижнем колонтитуле по центру симметрично тексту. Размеры колонтитулов 1,25 см. Верхний колонтитул – пустой.

6. Заголовки структурных элементов РПЗ не нумеруют и располагают по центру без точки в конце. Набирают прописными буквами без подчеркивания: СОДЕРЖАНИЕ, ВВЕДЕНИЕ, ЗАКЛЮЧЕНИЕ, СПИСОК ИСПОЛЬЗОВАННЫХ ИСТОЧНИКОВ, ПРИЛОЖЕНИЯ (при наличии приложений). Для заголовков допускается шрифт 15-16 пунктов, полужирный. Каждый структурный элемент РПЗ (и каждый раздел) начинают с новой страницы. Переносы слов в заголовках не допускаются.

7. После номера раздела, подраздела, пункта, подпункта и в конце заголовка точка не ставится. Если заголовок состоит из нескольких предложений, каждое должно заканчиваться точкой, **кроме последнего**.

8. На все таблицы в тексте дают ссылки. Таблицу располагают сразу после абзаца с первой ссылкой на нее (или на след. странице). Таблицу выравнивают по центру относительно текста **с номером и названием**, которые указывают над таблицей отдельным абзацем **с выравниванием по левому краю**. Размер шрифта в таблицах можно уменьшить до 12 пунктов. При переносе части таблицы на следующий лист шапку таблицы следует повторить, если она небольшая; в противном случае следует пронумеровать графы и повторить их нумерацию на следующей странице. Над такой частью таблицы пишут слово «Продолжение»/«Окончание» и указывают номер таблицы.

### Таблица 1 – Название

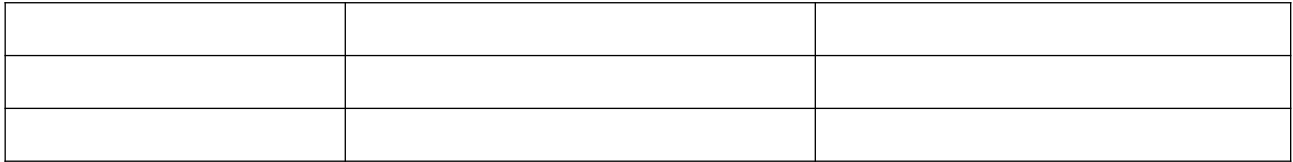

9. На все рисунки (иллюстрации) в тексте дают ссылки. Рисунки (иллюстрации) располагают сразу после абзаца с первой ссылкой на него (или на след. странице). Рисунки (иллюстрации) выравнивают по горизонтали по центру относительно текста *с номером и названием*, которые указывают под иллюстрацией отдельным абзацем **с выравниванием по центру** (пишем Рисунок ?? – …….). При наличии на рисунке позиций все они должны быть расписаны либо между рисунком и строчкой с названием рисунка, либо после названия рисунка ставится двоеточие и с новой строки расписываются все позиции.

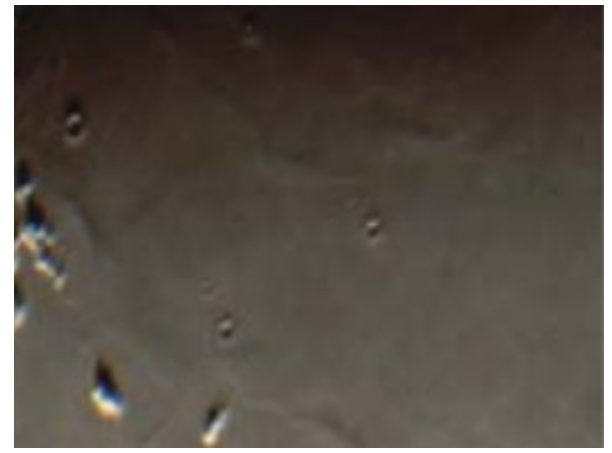

Рисунок 1 – Что-то

10. Формулы выделяют отдельной строкой, выше и ниже каждой формулы оставляют *одну пустую строку*. Расшифровку символов в формулах приводят непосредственно под формулой в той же последовательности, в которой они даны в формуле. Первую строку пояснения начинают со слова «где» без двоеточия, а *каждое пояснение (кроме первого) должно начинаться с новой строки.* Формулы нумеруют в пределах всего текста (или в пределах раздела) арабскими цифрами в круглых скобках. Номер формулы выравнивают по правому краю текста, а саму формулу – по центру. В конце формулы должен быть знак препинания, например, точка, если формулой заканчивается предложение.

11. Строчка не может начинаться с единиц измерения, скобок, тире… (используем неразрывный пробел: ctrl+shift+пробел).

12. Тире и дефис – это разные знаки! Однотипные тире должны быть одинаковой длины.

13. Ссылки на источники ставят внутри предложения в квадратных скобках с указанием номера источника: [1, 3-5]. Порядок источников в списке может определяться 2 способами: в порядке упоминания источника, в алфавитном порядке.

14. В формулах, обозначениях физических величин... латинские буквы пишутся курсивом (за исключением химических формул, операторов, безразмерных критериев, например: cos, Re), греческие – не курсивом. Правильно:

$$
\sin\left(x + \frac{\pi}{2}\right) = \cos(x).
$$

**Плохое оформление РПЗ (несоблюдение выше написанных правил) понижает итоговую оценку**!